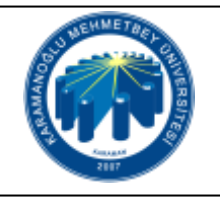

## **UZEM SES VE GÖRÜNTÜ SORUNU İLE İLGİLİ İŞLEMLER İŞ AKIŞI**

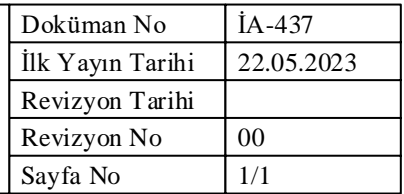

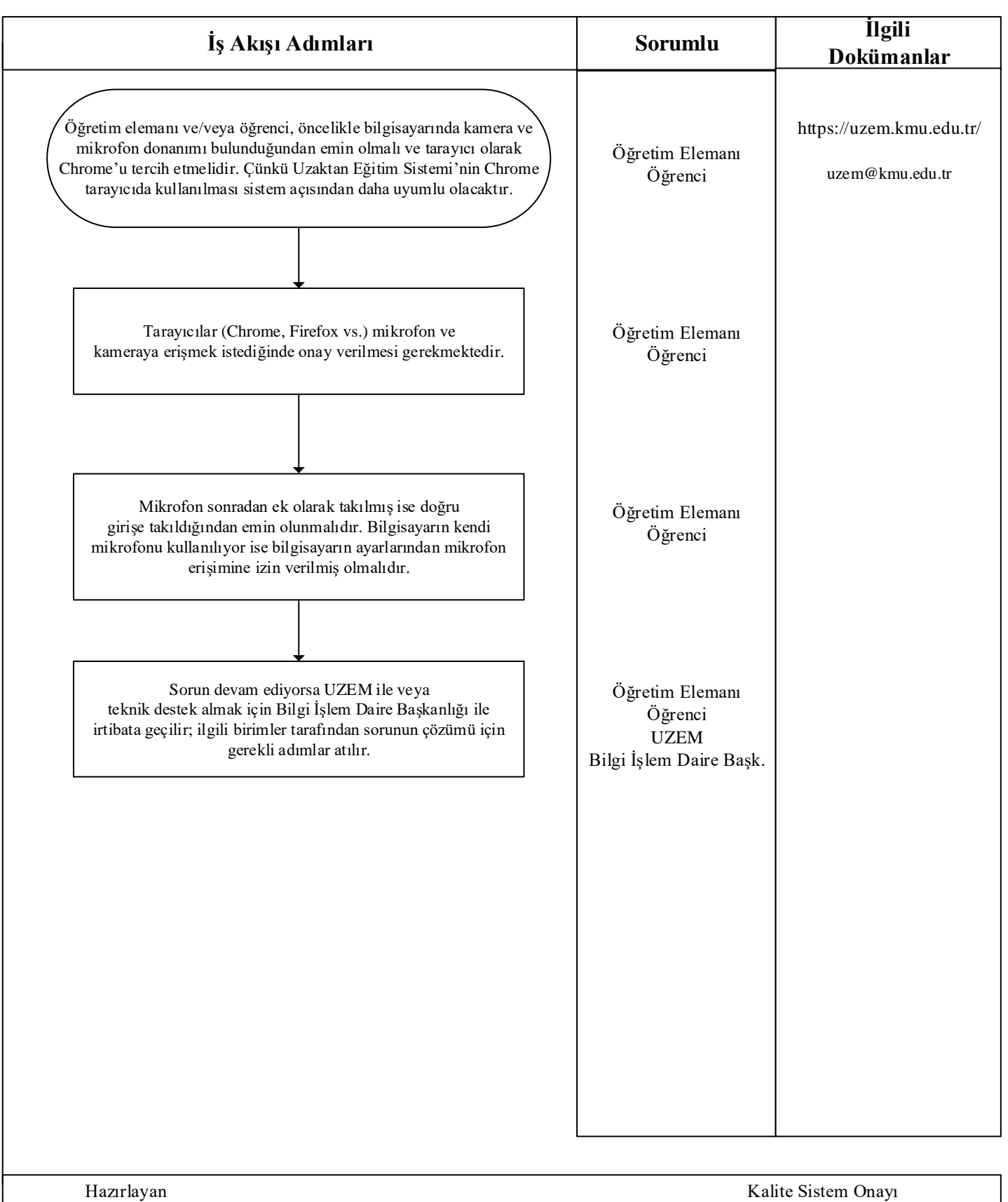